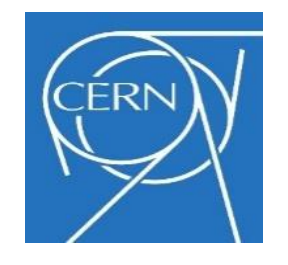

# **CMS Masterclasses** Bulgaria - 2024

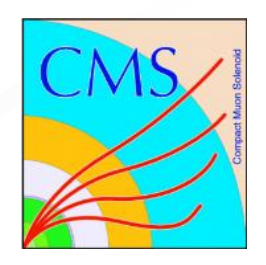

## **Methodology and Practical work**

### **Milena Misheva (CMS)**

INRNE – Bulgarian Academy of Sciences

**11.03.2024 – Blagoevgrad** 

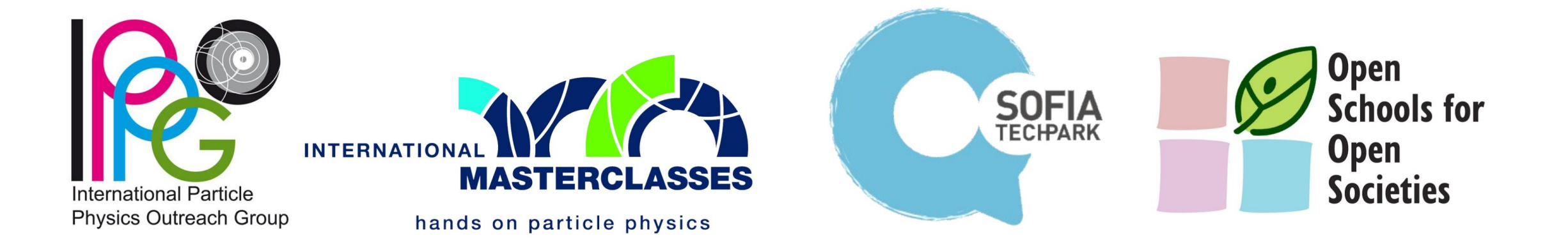

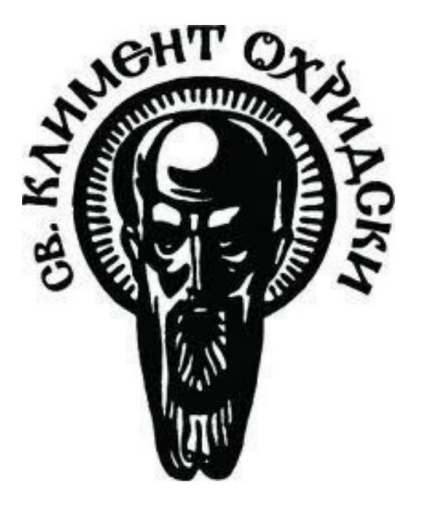

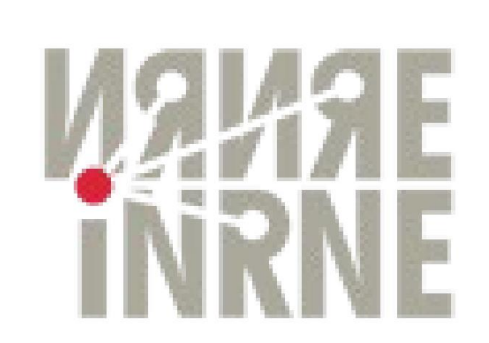

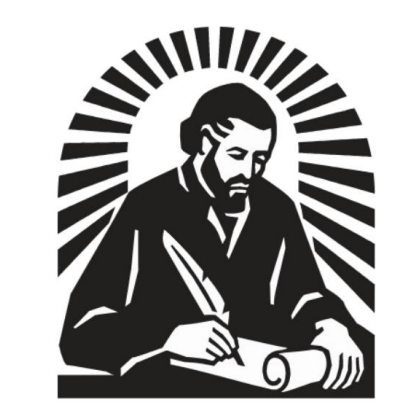

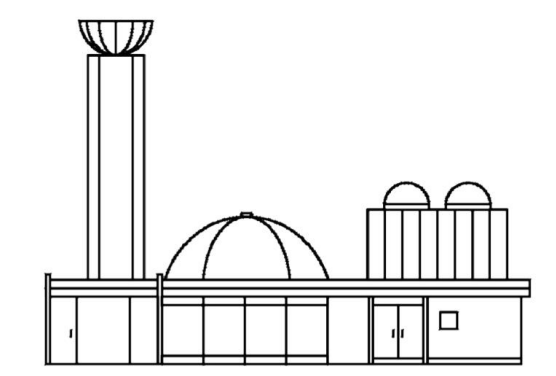

### **Теоретична част на практическата задача**

### **Цели на практическата част:**

➢ Да се разбере научния процес на анализ на експериментални данни

➢ Да се направи анализ на реални измервания

➢ Да се разбере какво се наблюдава (значението на анализираното събитие)

➢ Да се разбере къде се вписват тези измервания и каква е ролята им за разбиране на познатата ни Вселена

**За разлика от електромагнитните сили, които са пренасяни на големи разстояния от безмасовите фотони, слабите взаимодействия се пренасят от тежки (масивни) частици, което ги ограничава до много малки разстояния.**

**Ние търсим** *медиаторите на слабите взаимодействия***: електрически заредените W<sup>±</sup> бозони & неутралният Z бозон.**

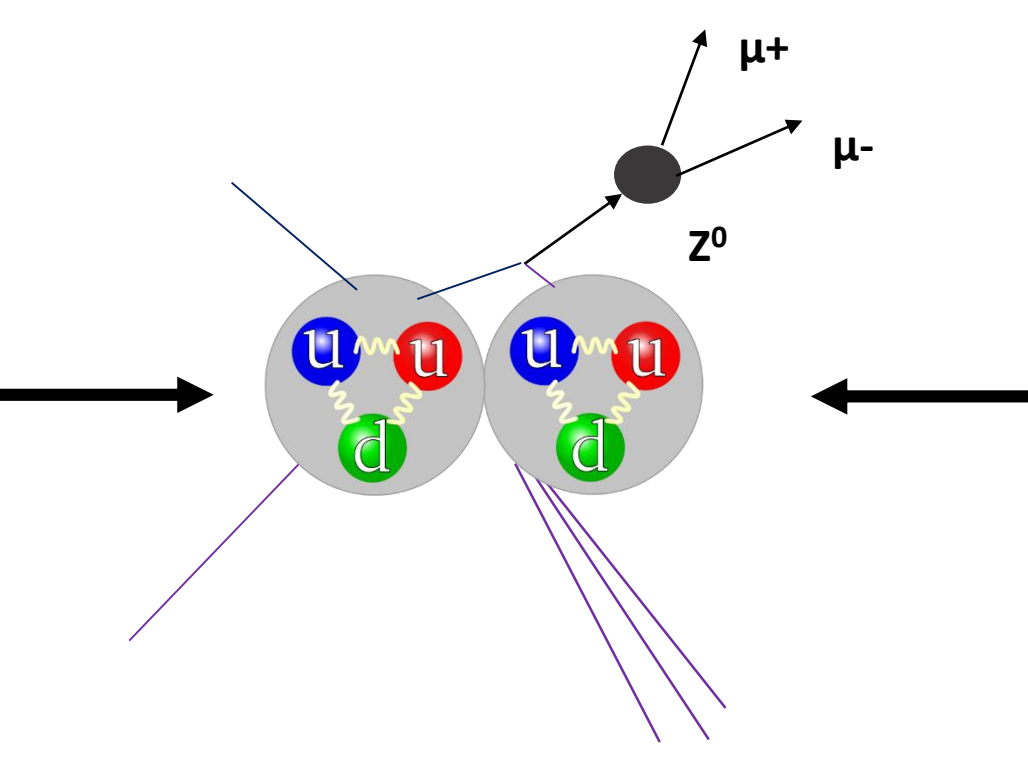

**Сблъсъци с достатъчно голяма енергия могат да създадат W и Z или други частици.**

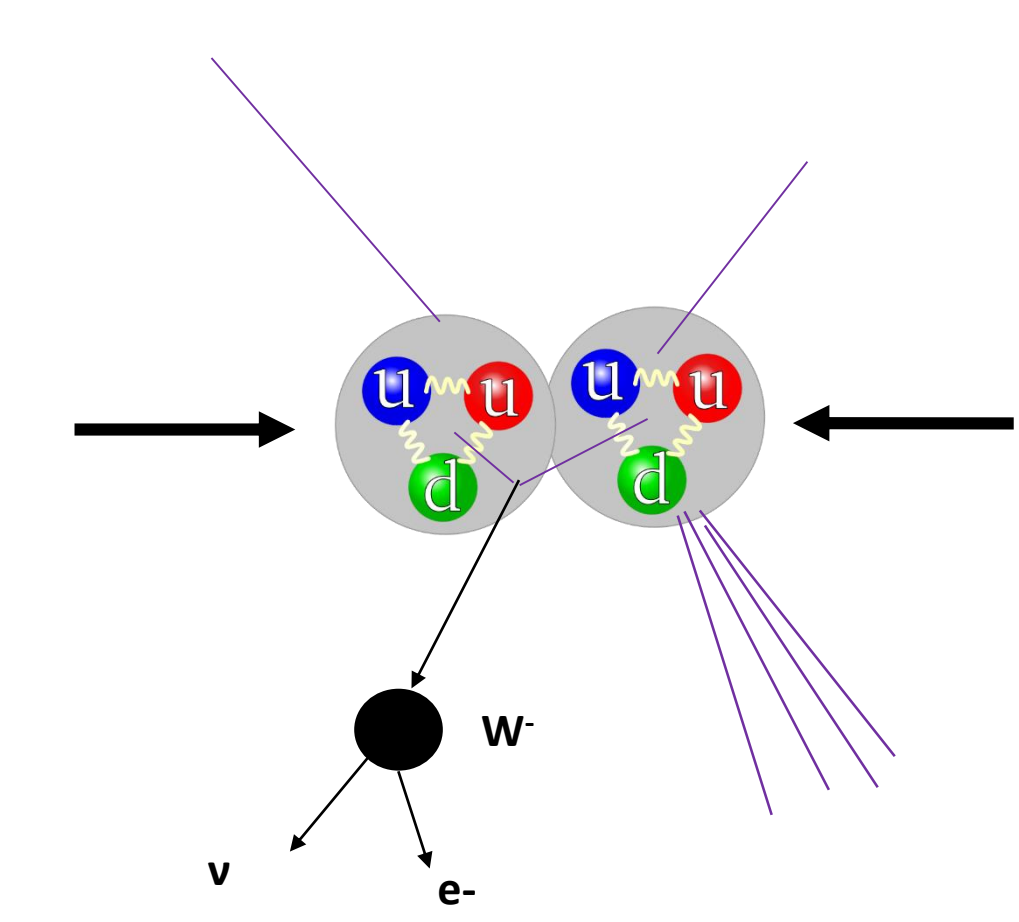

### Ще се ограничим само с няколко вида разпада!

Ще анализираме само събития с един, два или четири лептона в крайното състояние.

Ще се ограничим върху събитията с мюони и електрони.

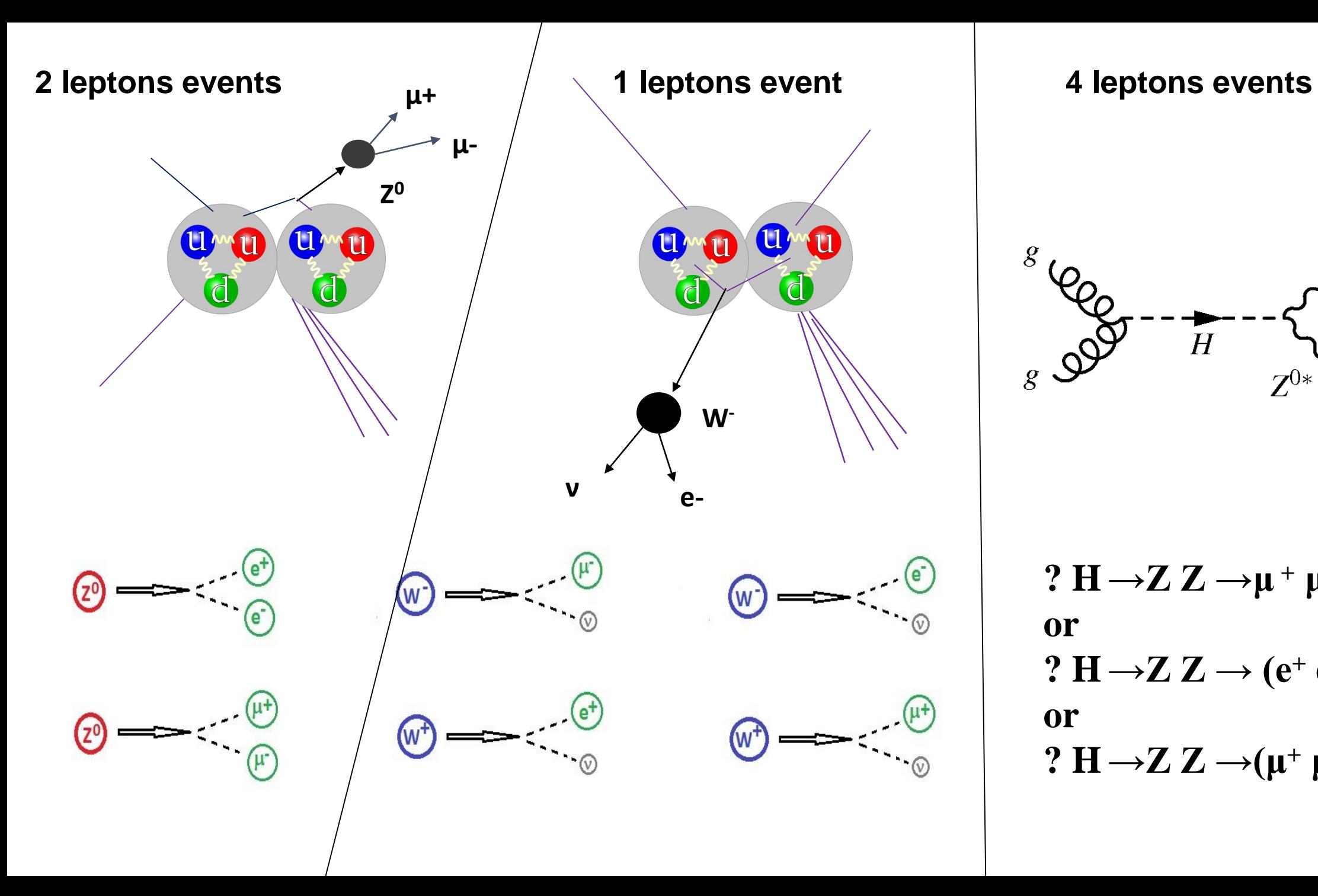

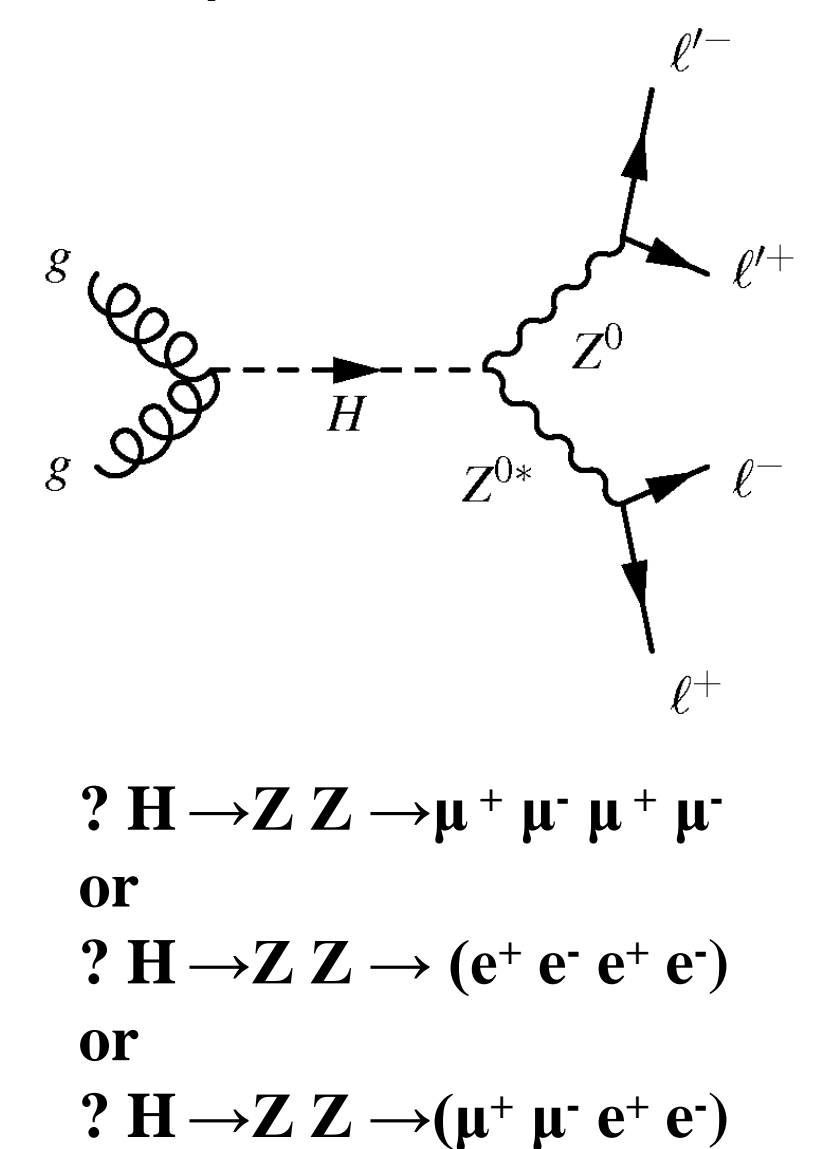

### **Събития с 1 лептон в крайното състояние**

**Положително и отрицателно зареденият W бозон позволява радиоактивно разпадане чрез превръщане на неутрони в протони.**

**Този бозон се разпада на неутрино и друг лептон. Тъй като CMS не може да измери директно неутриното, може да приемем, че в крайното състояние има само 1 лептон.** 

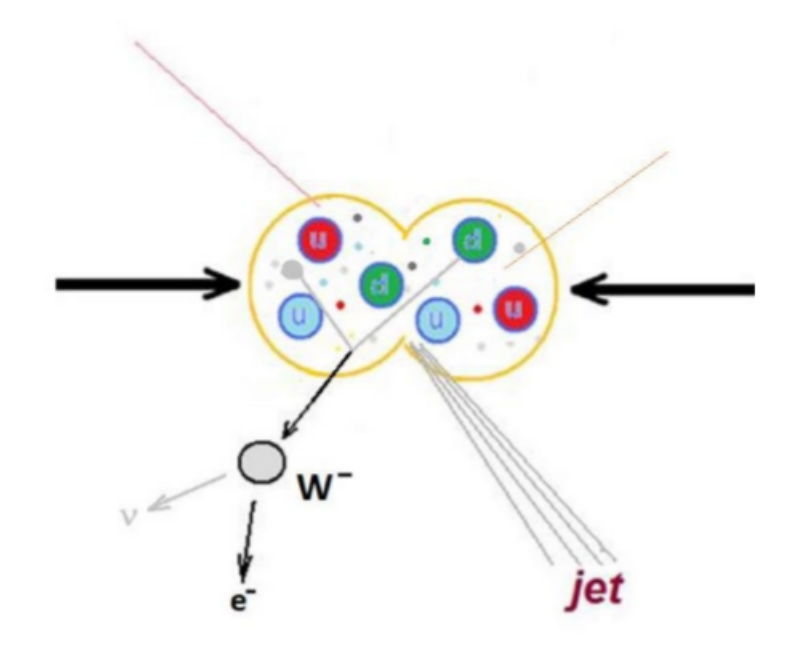

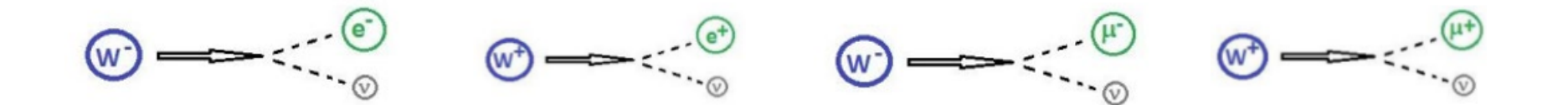

### **Събития с 2 лептона в крайното състояние**

**Z бозона е неутралния братовчед на W.**  Той позволява "слабият неутрален **поток".**

**Този бозон се разпада на два лептона от един и съши вид, но с различни заряди – електрон и позитрон или мюон и анти-мюон. Той има и други процеси, по които се разпада, но в това упражнения разглежадаме само тези начини за неговото разпадане.** 

$$
\textcircled{2}\longrightarrow\textcircled{2}\textcircled{3}\textcircled{4}
$$

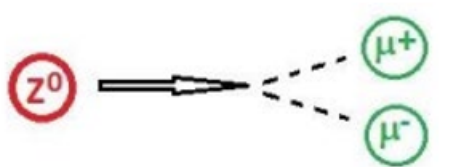

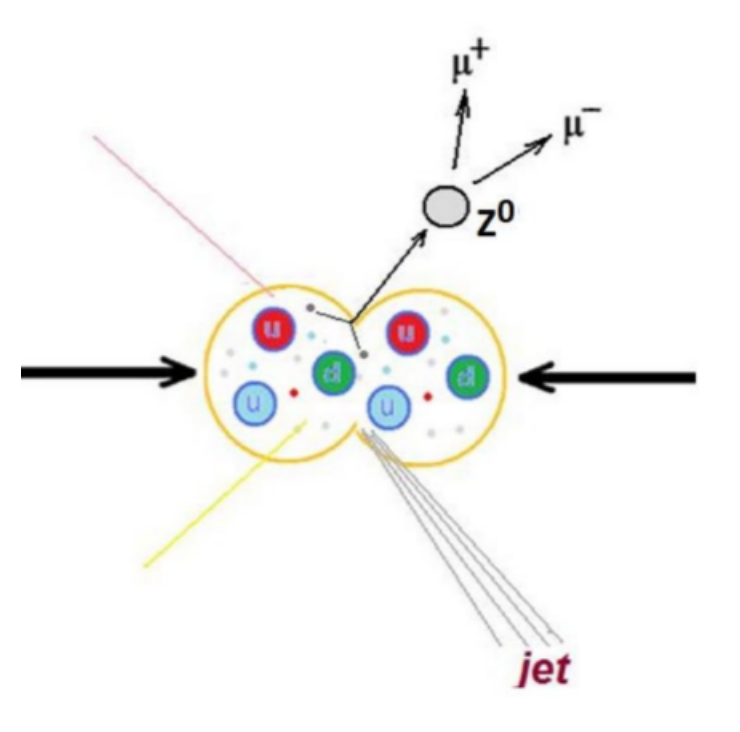

### **Събития с 4 лептона в крайното състояние**

**Хигс бозона е частицата преносител на полето, което задава масата на всички останали частици.**

**Един от начините за разпад на Хигс е на два Z бозона, които след това се разпадат по вече разгледаните начини. Така в крайното състояние, което наблюдаваме може да получим 2 мюона и 2 електрона** *или* **4 мюона** *или* **4 електрона.**

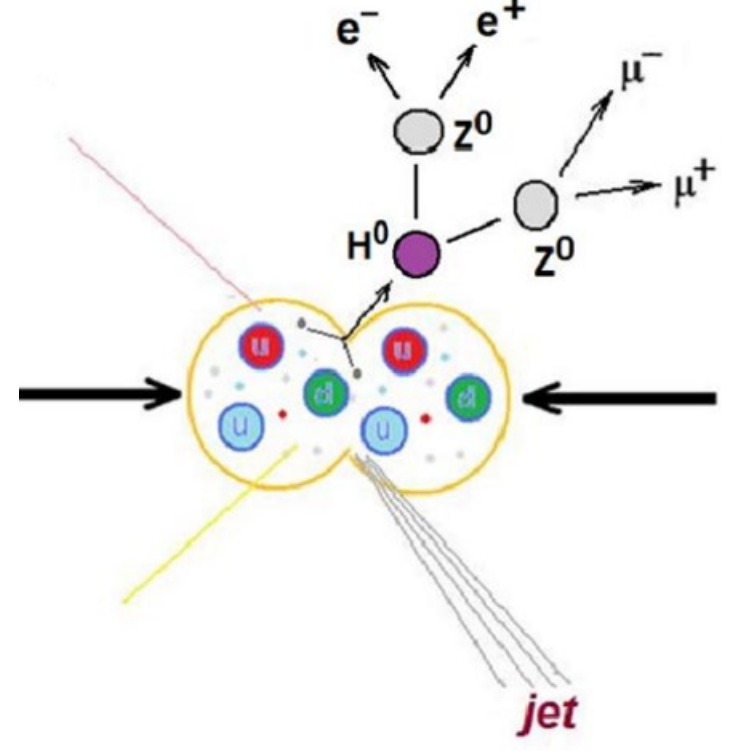

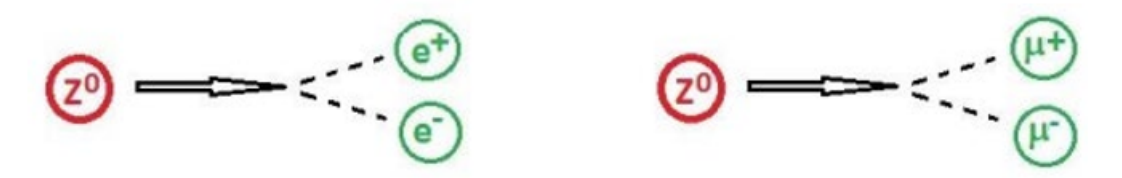

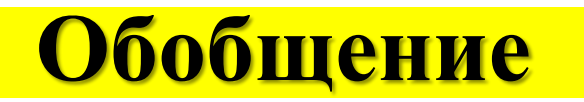

**Тъй като бозоните могат да изминат изключително малко разстояние преди да се разпаднат, CMS не може да ги "види" директно.**

**CMS** *може* **да разпознае:**

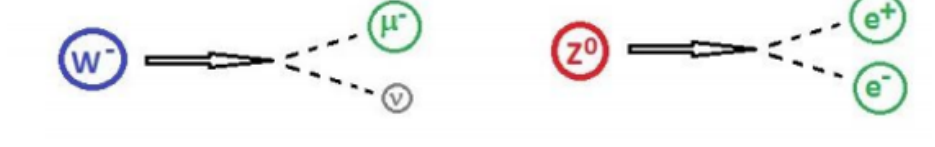

- **Електрони**
- **Мюони**
- **Фотони**

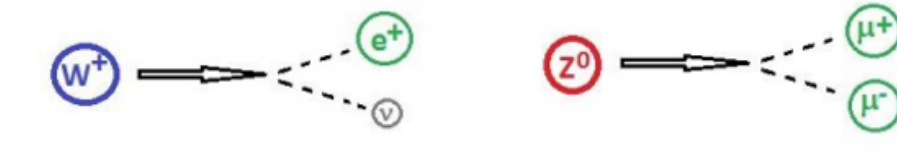

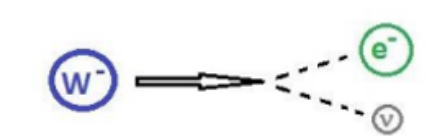

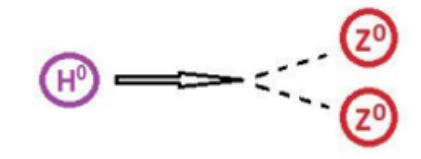

### **CMS може да определи:**

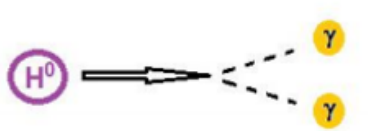

• Неутроните по "липсващата енергия"

### Разпади на елементарни частици, разгледани в този урок

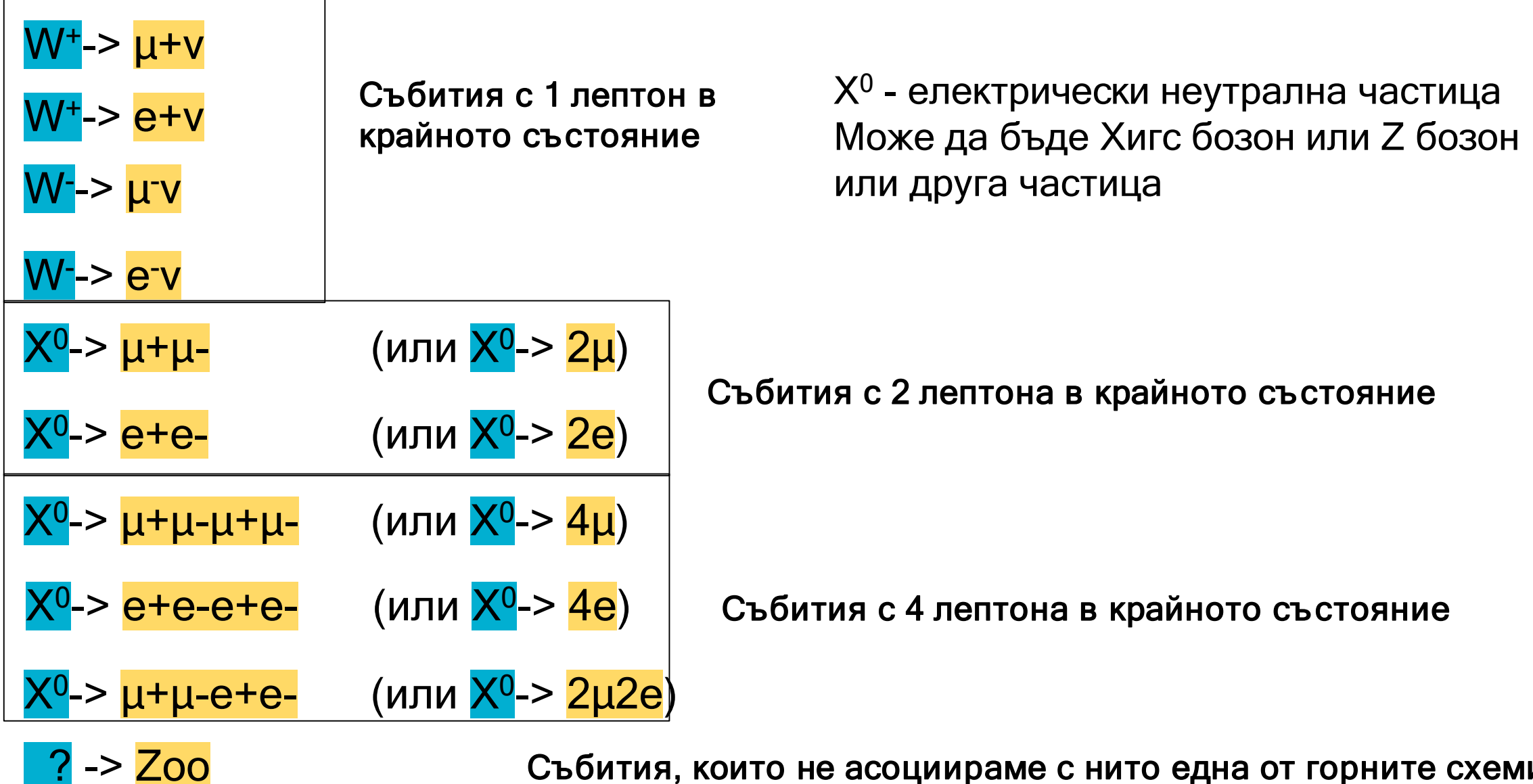

Събития, които не асоциираме с нито една от горните схеми

### **Достатъчно ли е само едно измерване?**

### Едно събитие (event) не е достатъчно.

- То може да бъде случайно.
- Освен това различните частици се раждат с различна вероятност.
- Колкото по-рядко се ражда една частица, толкова по-голям брой събития е необходимо да анализираме за да я открием.

Хистограмата ни показва с каква честота (колко често) се случва дадено събитие.

- В нашия случай как са разпределени масите на частиците, които сме определили.
- Наличието на пик в хистограмата е указание за частица с маса, равна на стойността, при която имаме пик.

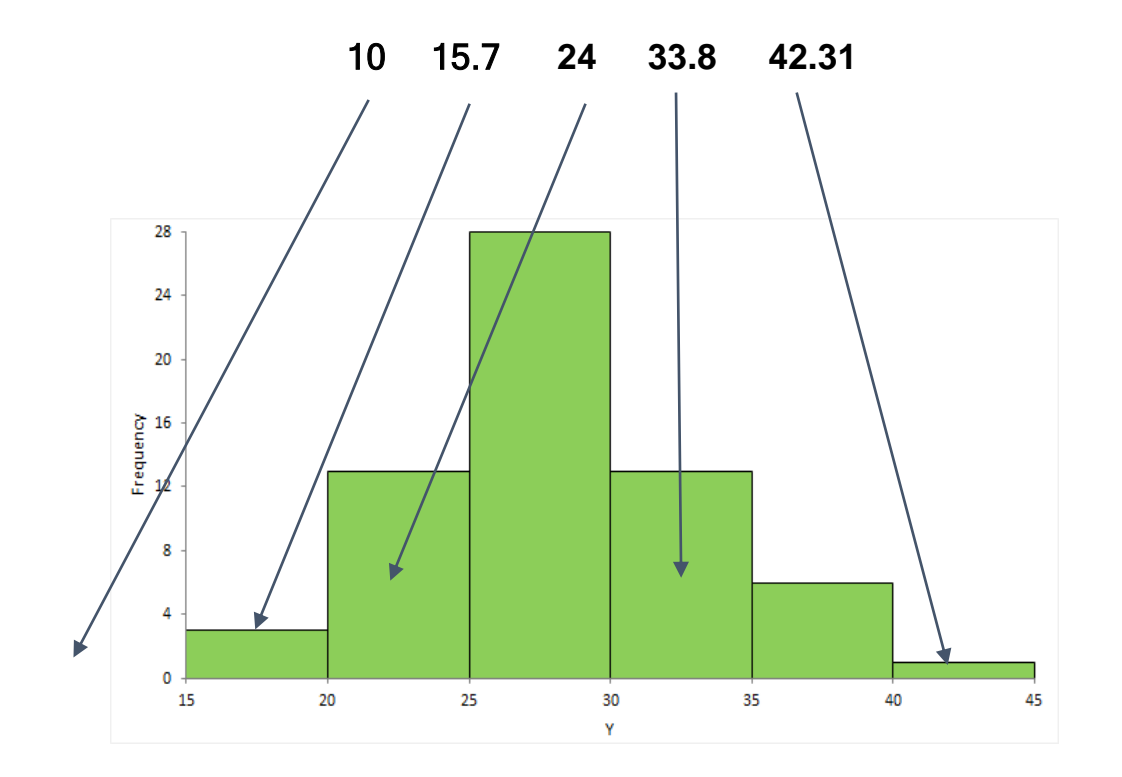

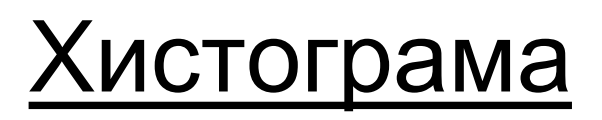

### **Пример за разпределение по инвариантна маса на дву- и четири лептонни събития с данни на CMS**

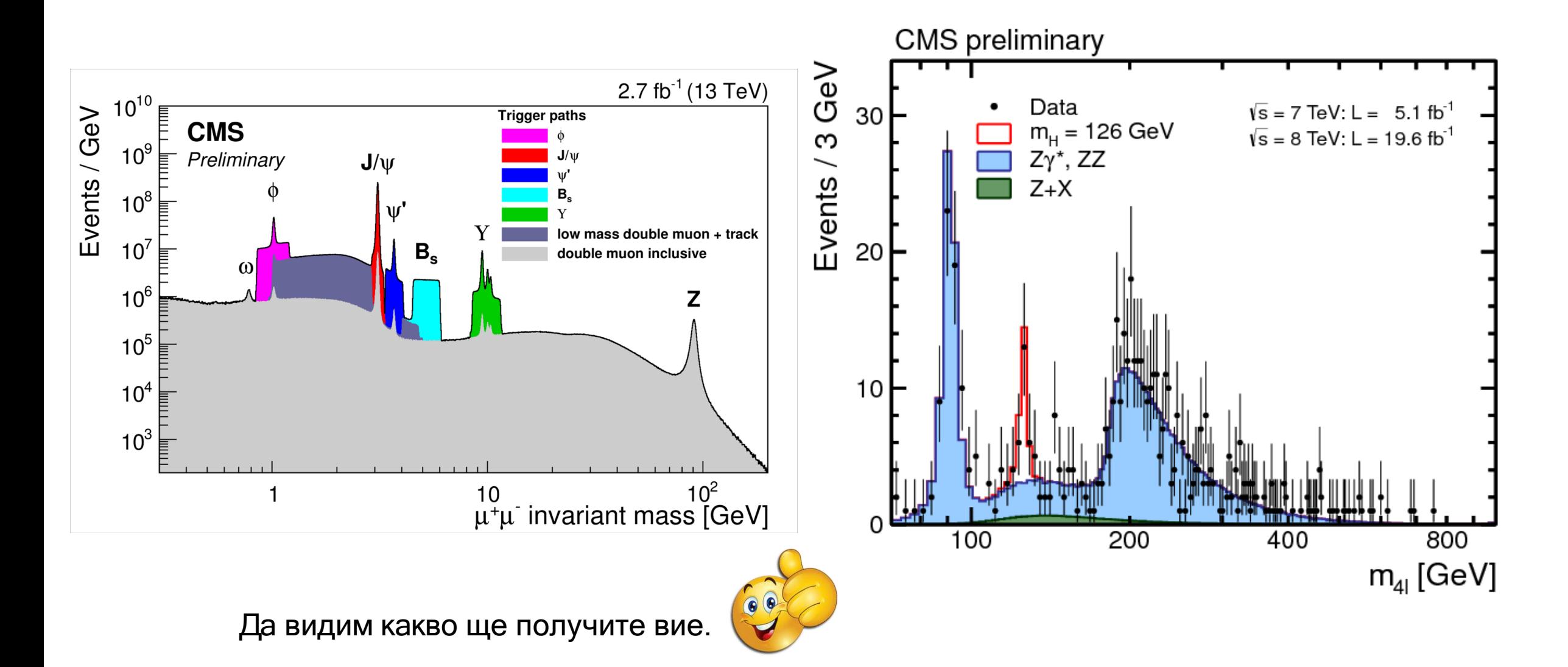

### **Higgs Boson Discovery – 2012 CMS & ATLAS**

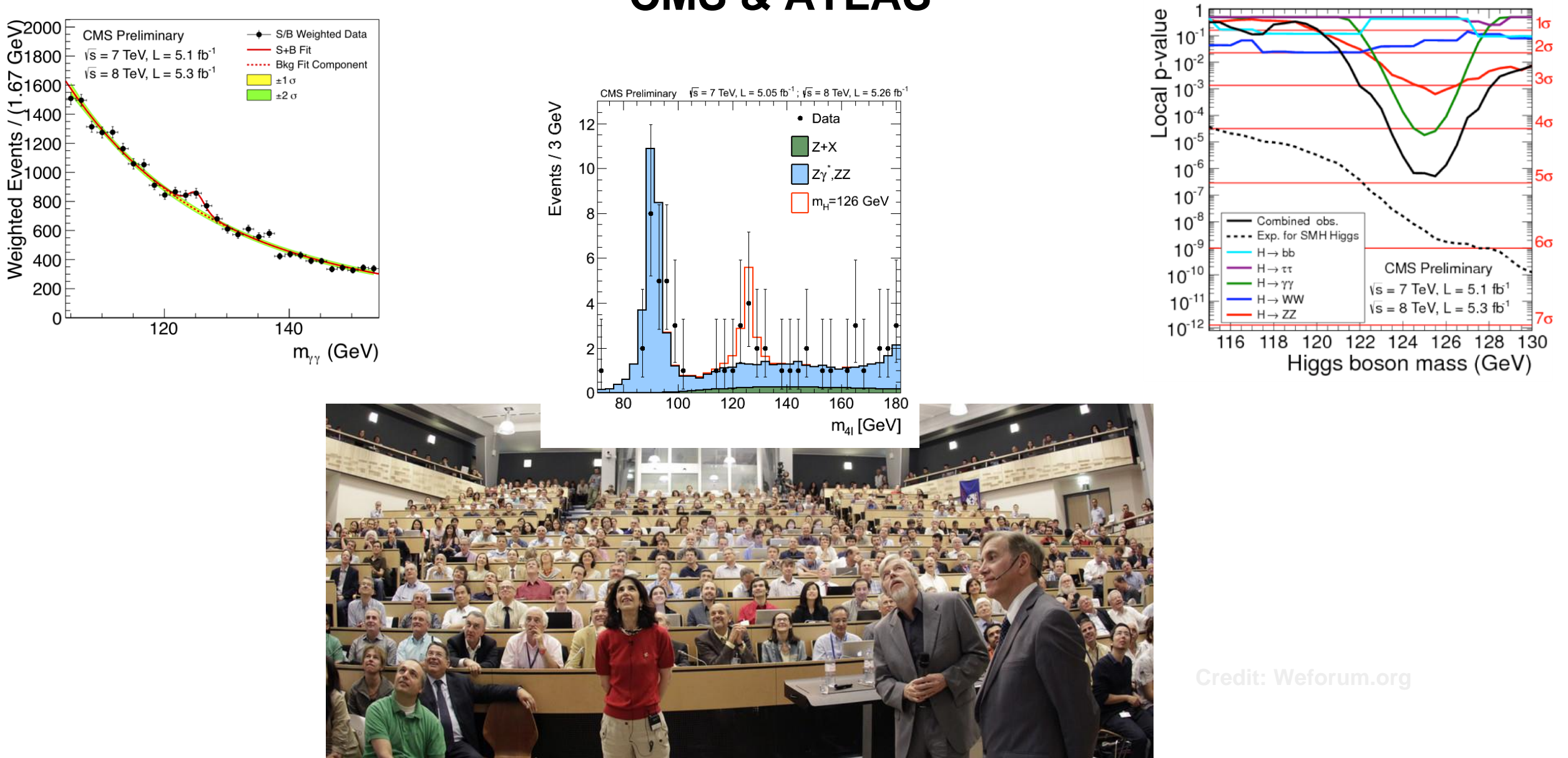

## **Практическа част**

### Данни - Кои са моите данни за анализ и къде да ги намеря

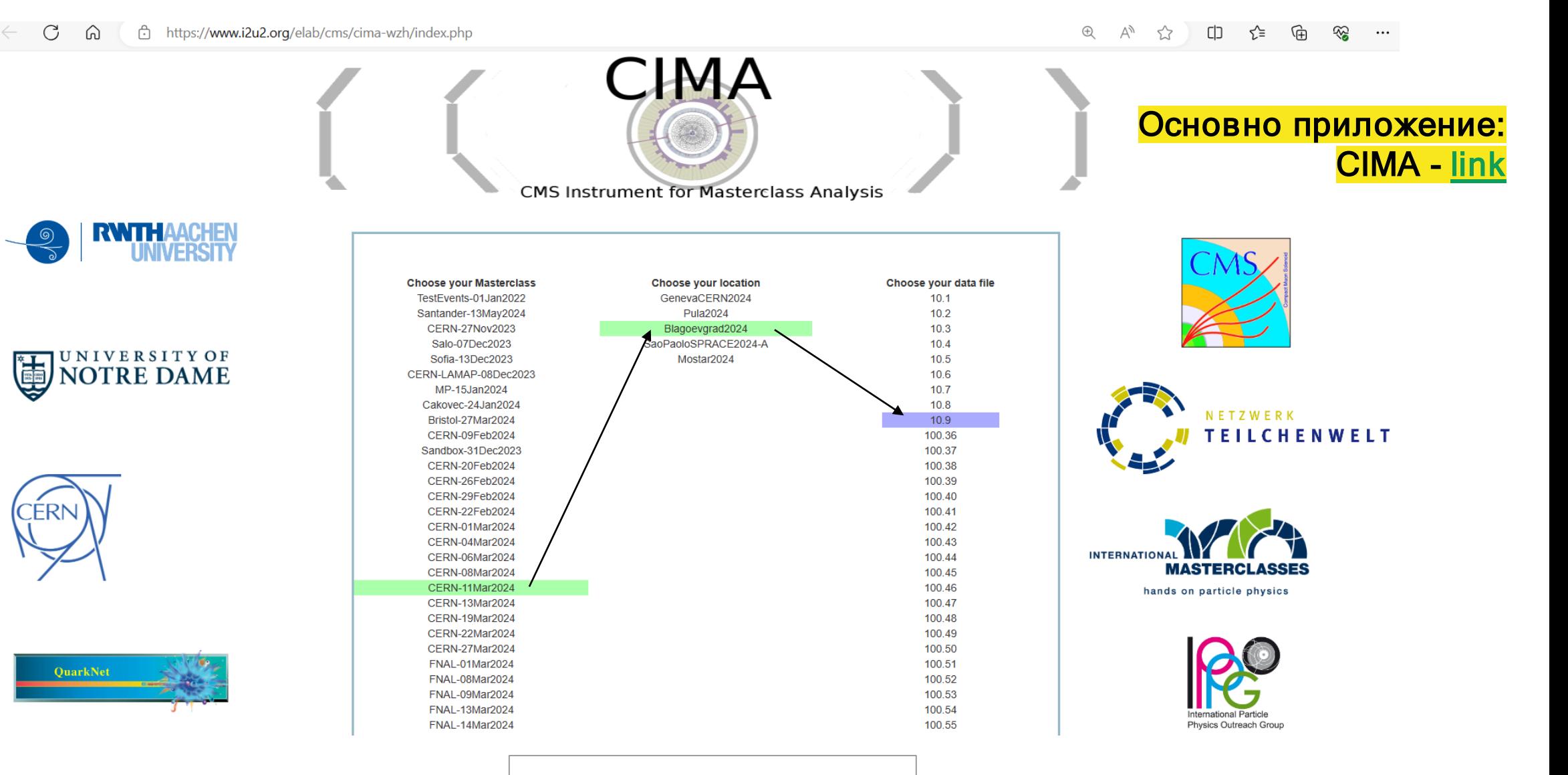

CERN-11Mar2024 – Blagoevgrad

### Данни - Кои са моите данни за анализ и къде да ги намеря

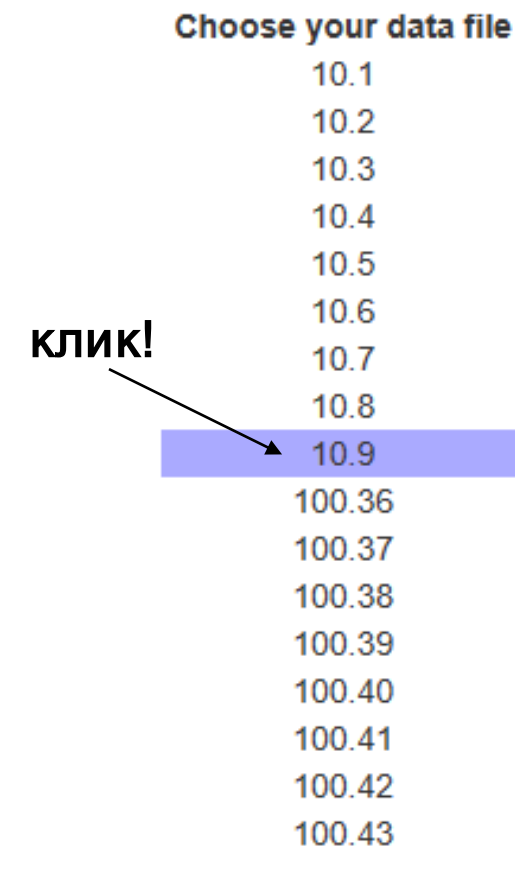

### Извадки с данни:

- Всяка извадка е номерирана с два числа, примерно 10.9
- Всяка извадка съдържа 100 събития;
- Една извадка се използва от двама ученика, примерно:
	- Марин обработва събития от 1 до 50;
	- Габриела събития събития от 51 до 100

### За всяко събитие учениците трябва:

- 1. Да определят дали разпада е електронен или мюонен, както и дали той отговаря на:
- W+ или W- кандидат (може да се запише като "W" ако заряда не може да бъде определен);
- **NP** (Z или друг кандидат за "неутрална частица");
- Кандидат за Хигс бозон;
- zoo събитие (необикновено или такова, което не може да се категоризира).
- 2. Да направят запис в таблицата на CIMA.

### Таблица за данни

### За конкретната индивидуална извадка от данни, прим. 10.9 Общи хистограми на класа - маси на реконструираните частици Общи резултати на класа (ключови отношения и обобщение) C https://www.i2u2.org/elab/cms/cima-wzh/DataTable.php ଛ  $\oplus$ দ্রি 6 ิรั≒ ← Event Display **Back** Events Table (Group 10.9) Mass Histogram (Blagoevgrad2024) Results (Blagoevgrad2024) Линк към event display.Masterclass: CERN-11Mar2024 Location: Blagoevgrad2024 **Group: 10.9**

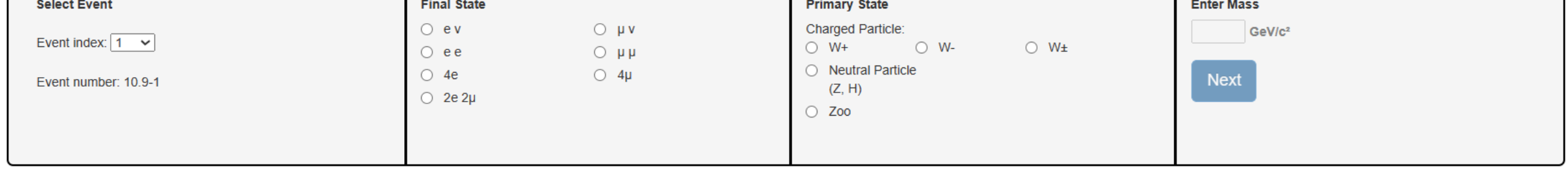

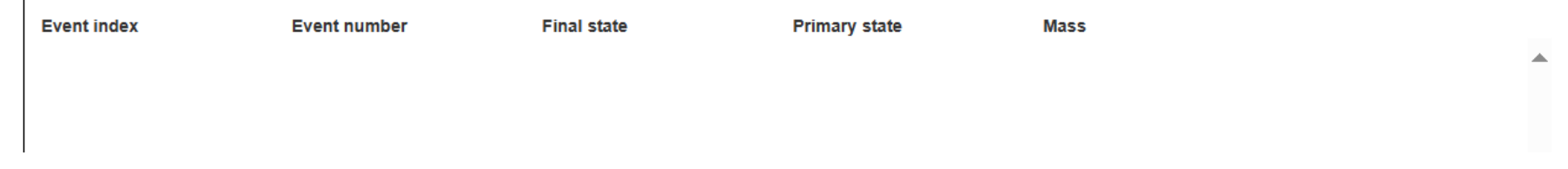

### Зареждане на данни и коминерских состовно приложение - iSpyWebGl

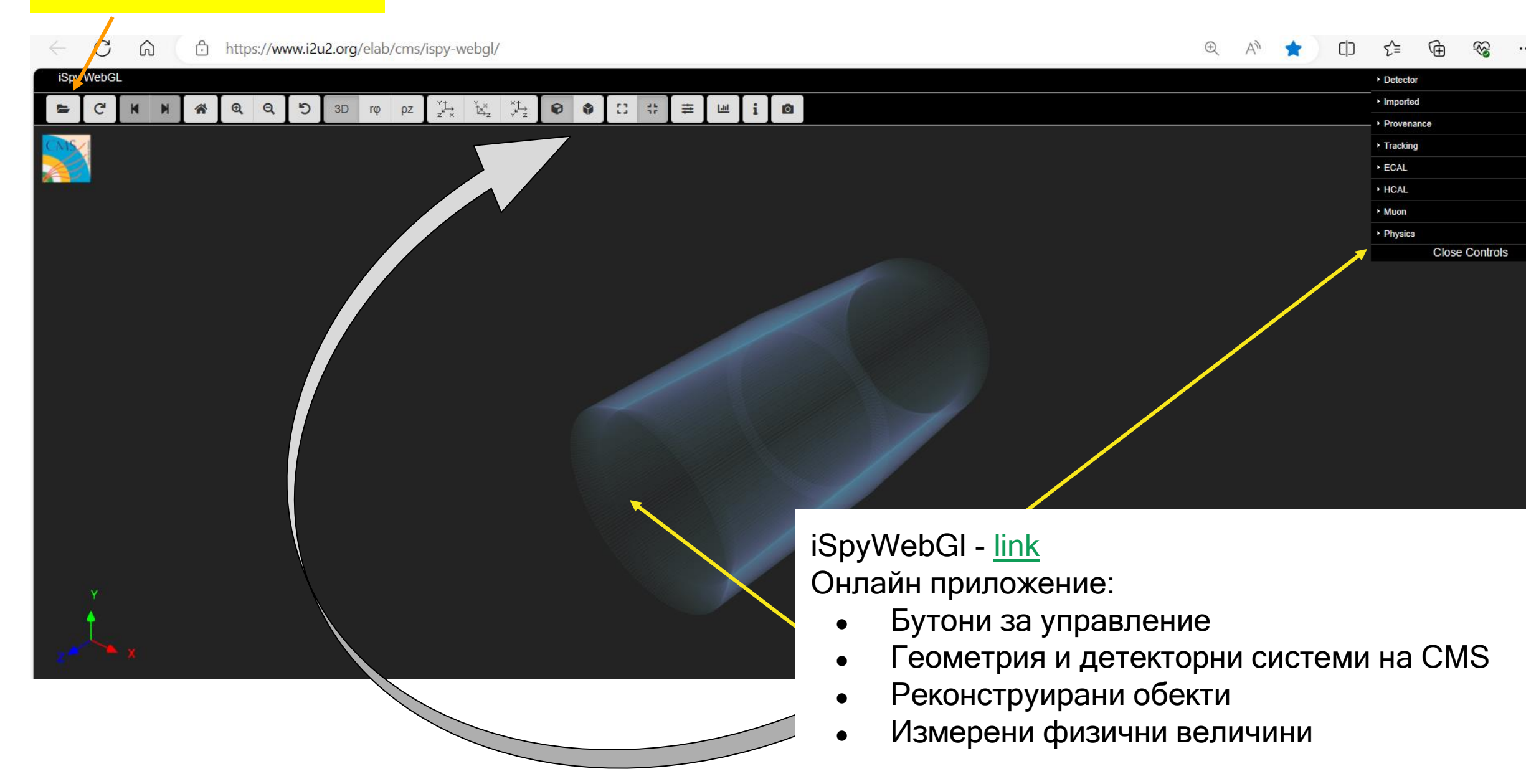

### Основно приложение - iSpyWebGl

### Реконструирани обекти и цветова конвенция

- Мюонни (мюонни трекове) червени
- Електрони и позитрони (електронни трекове) зелено
- Липсваща енергия лилаво (розово)
- Фотони зелено (без попадения в централния треков детектор)
- Адрони жълти конуси

### Електрически заряд

- "+" Ако траекторията се закривява по посока на часовниковата стрелка
- "-" Ако траекторията се закривява обратно на посоката на часовниковата стрелка

Липсваща енергия (в крайното състояние) - Missing energy transverse (MET) Определя се от закона за запазване на енергията и импулса.

> Изглед в различни равнини, 3D изглед Таблица с измерените физични величини - енергия, импулс, ъгли.

### iSpyWebGl - [link](https://www.i2u2.org/elab/cms/ispy-webgl/)

### Зареждане на данни в iSpyWebGl - пример с извадка 10.9

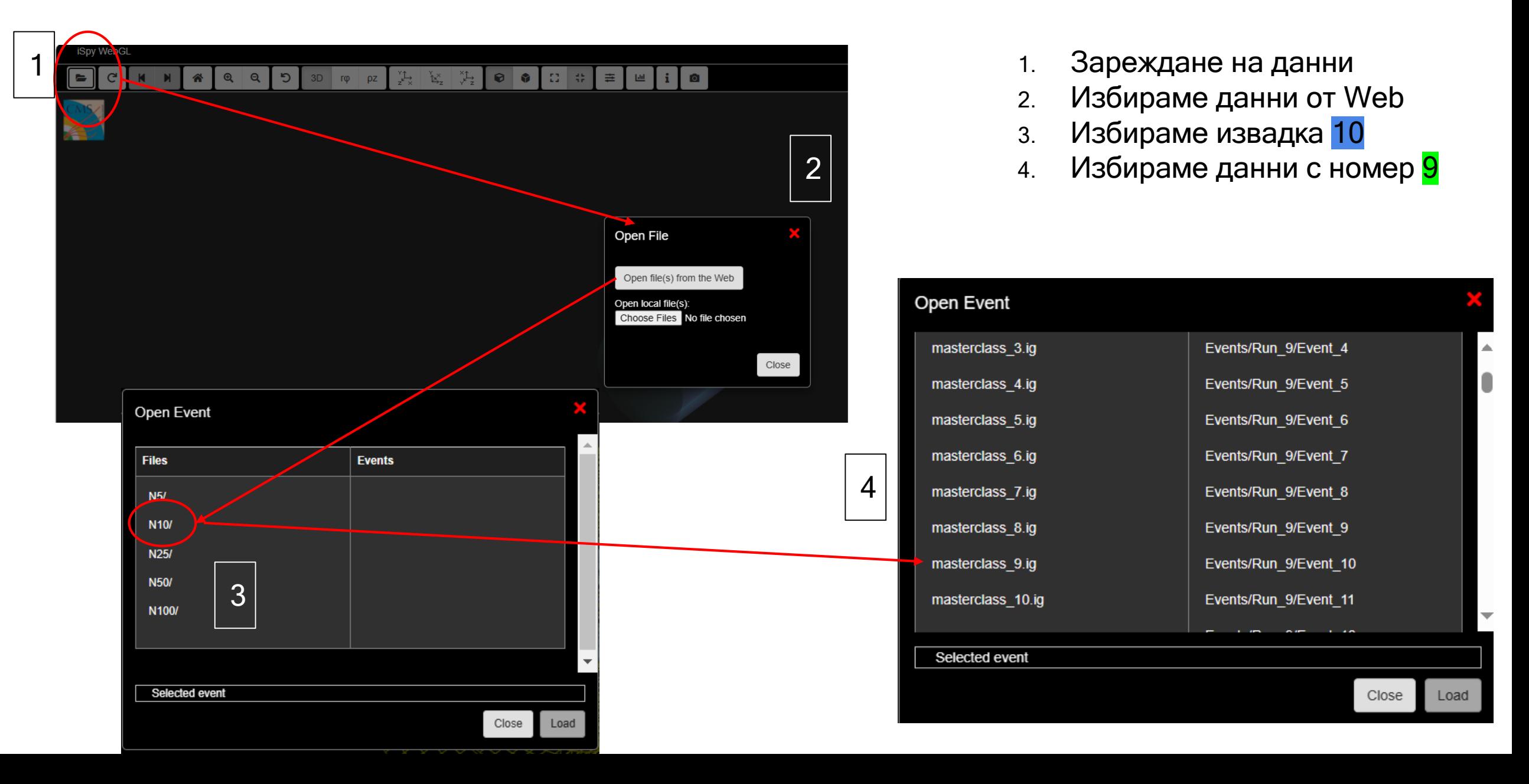

### Зареждане на данни в iSpyWebGl - пример с извадка 10.9

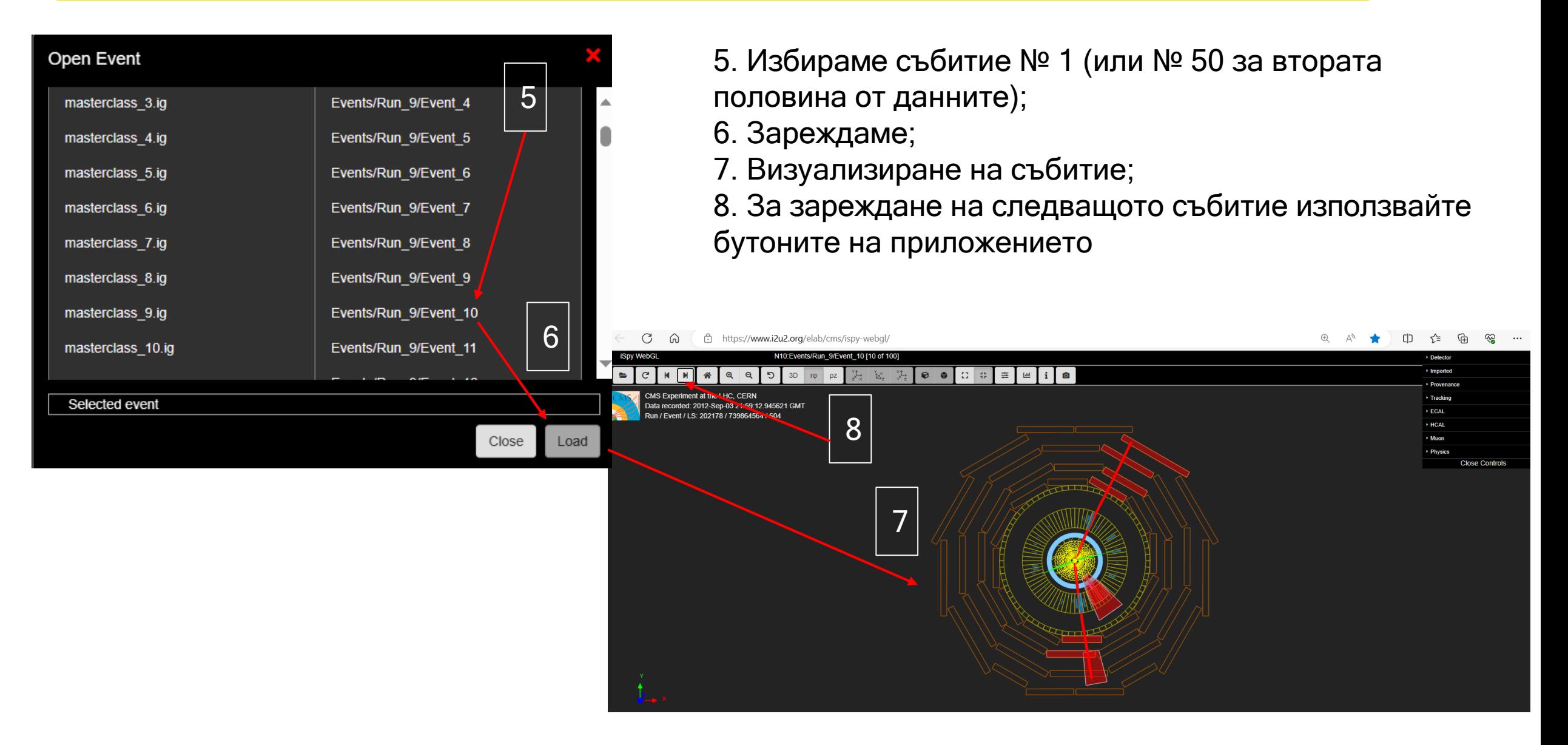

### "Изчистване" на събитието - разглеждаме само необходимото

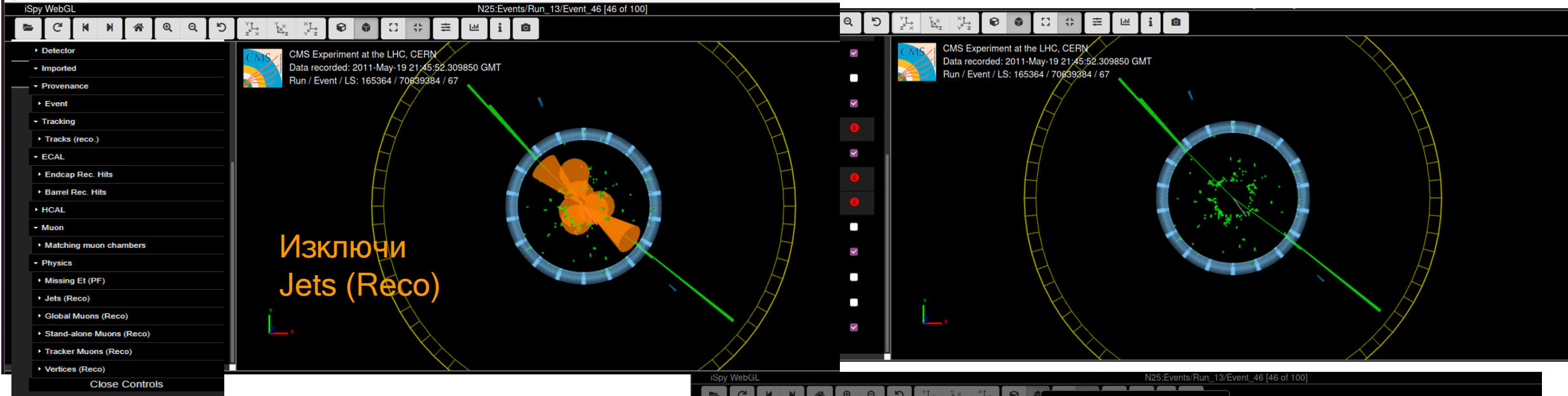

- Оранжеви конуси Адронна активност в калориметричната система;
- Не се разглежда в това упражнение;
- След като се изключат от анализа, се вижда събитие кандидат за разпад на Z -> μμ

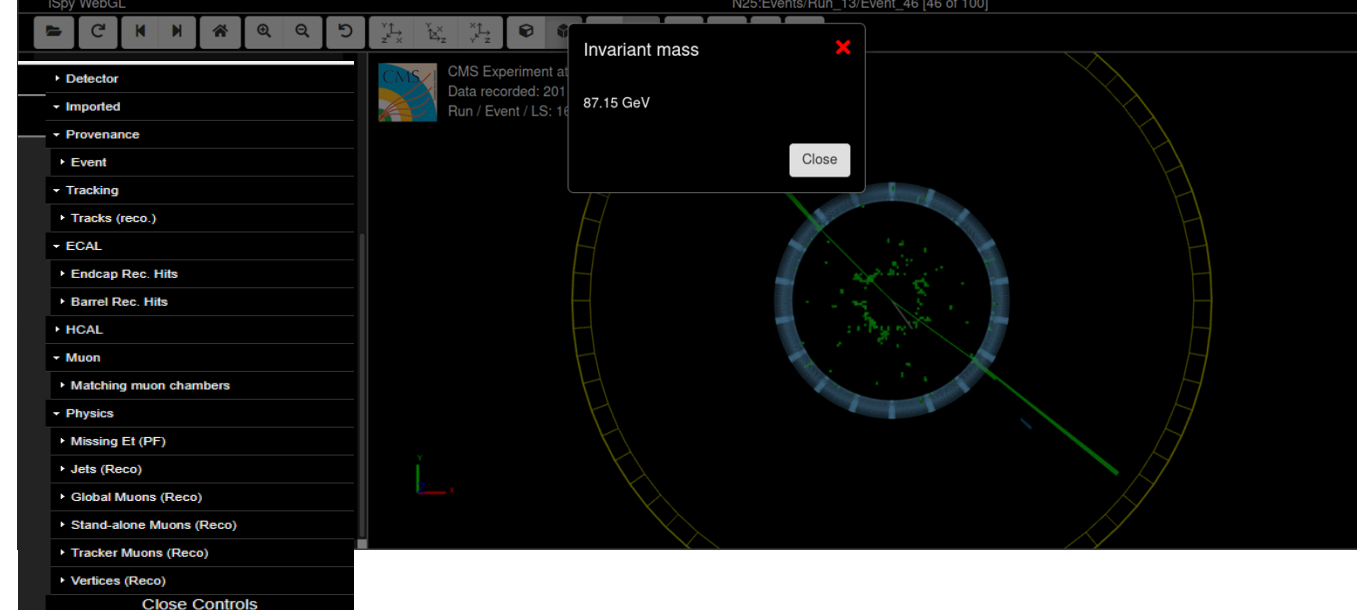

### "Изчистване" на събитието - разглеждаме само необходимото

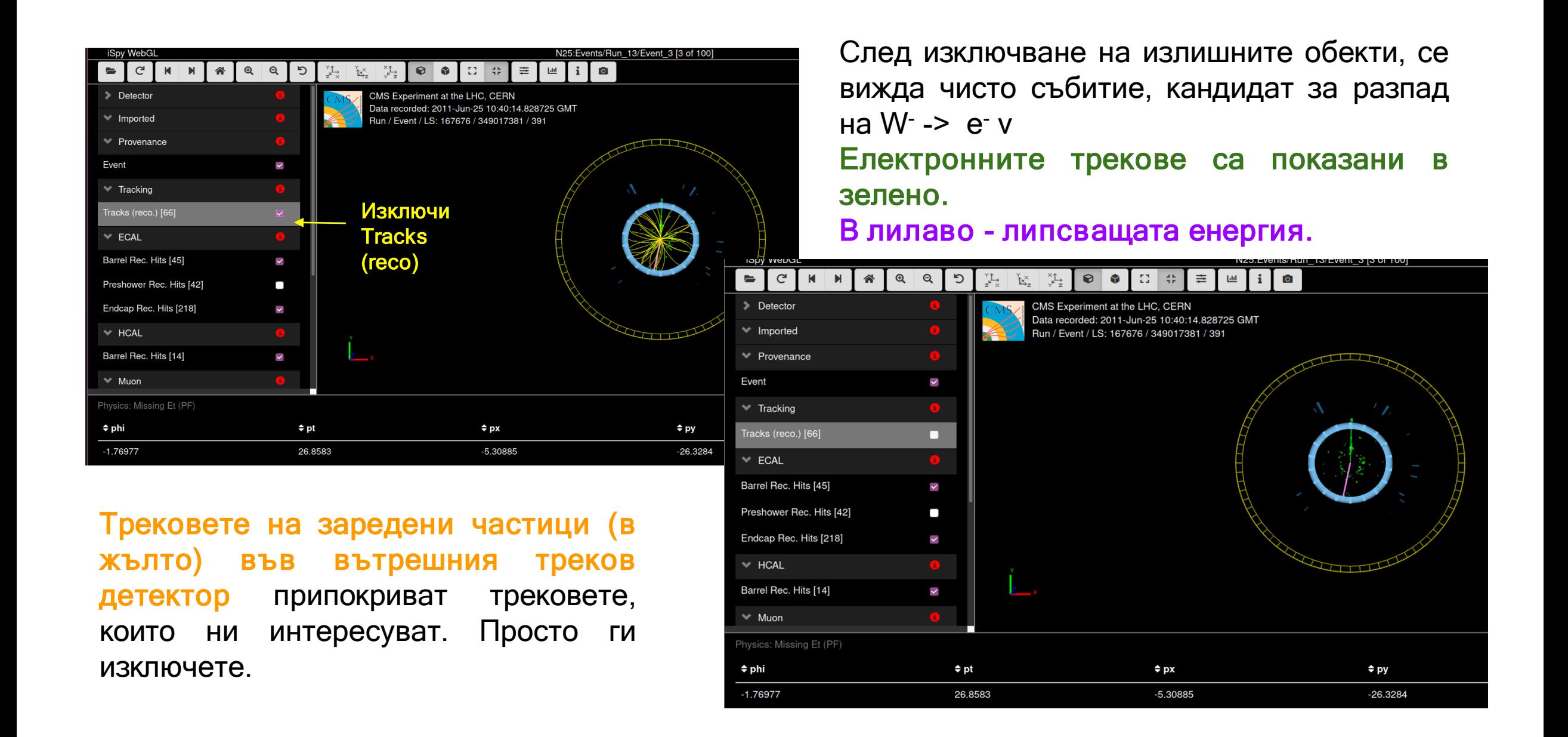

### Анализ - видове събития - един мюон в крайното състояние (W-> μν)

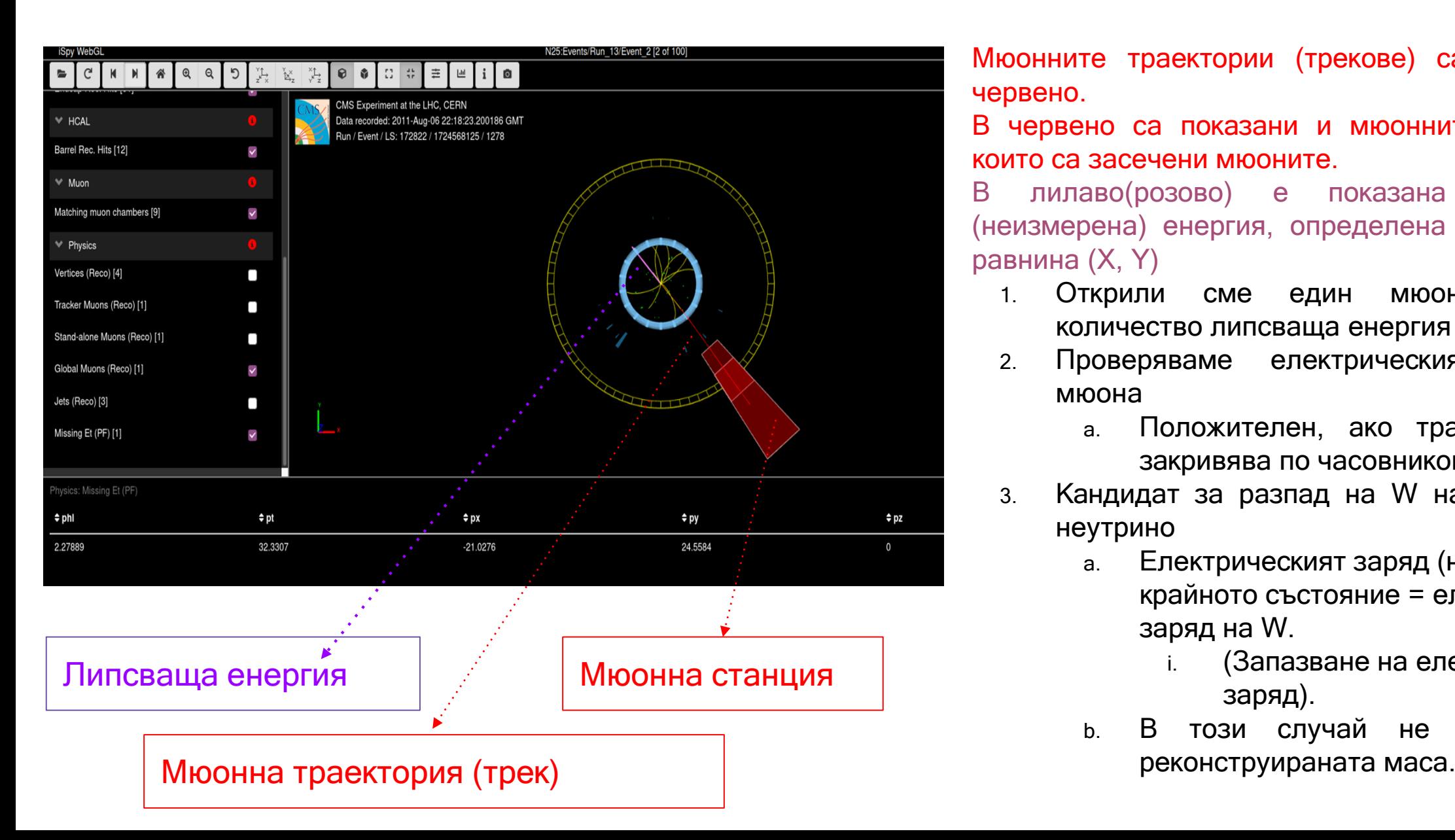

Мюонните траектории (трекове) са оцветени в червено.

В червено са показани и мюонните станции, в които са засечени мюоните.

В лилаво(розово) е показана липсващата (неизмерена) енергия, определена в напречната равнина (X, Y)

- 1. Открили сме един мюон и голямо количество липсваща енергия ;
- 2. Проверяваме електрическия заряд на мюонa
	- a. Положителен, ако траекторията се закривява по часовниковата стрелка.
- 3. Кандидат за разпад на W на два мюон и неутрино
	- a. Електрическият заряд (на мюона) в крайното състояние = електрическия заряд на W.
		- i. (Запазване на електрическия заряд).
	- b. В този случай не се пресмята

### Анализ - видове събития - един мюон в крайното състояние (W-> μν) *Нанасяне на резултатите в таблицата*

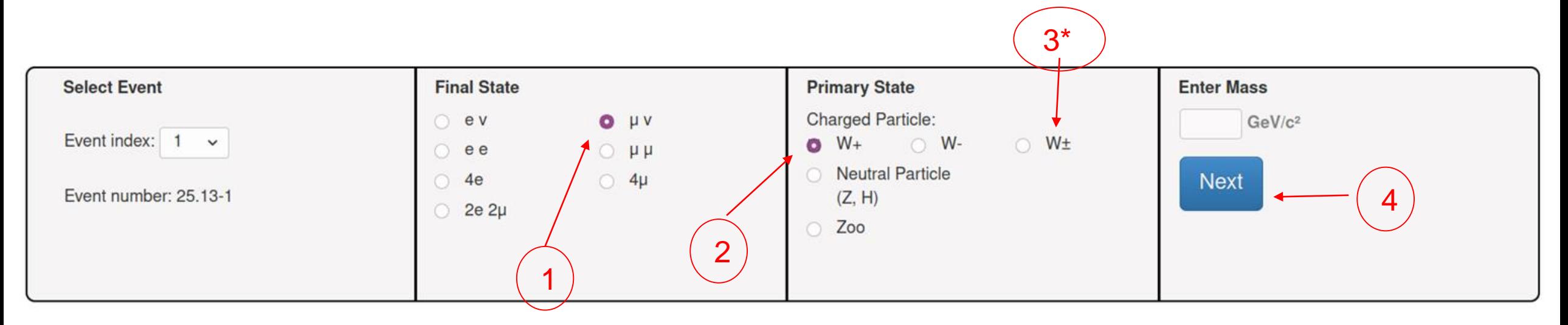

- 1. Отбелязваме мюон и неутрино в крайното състояние
- 2. Отбелязваме W+ началното състояние
	- a. + е определен от заряда на мюона
- 3. (\*)Ако не сме сигурни за заряда, посочваме W+-
- 4. Въвеждаме "Next"
- 5. И към следващото събитие ...

### Анализ - видове събития: (W-> μν) или (W-> еν)

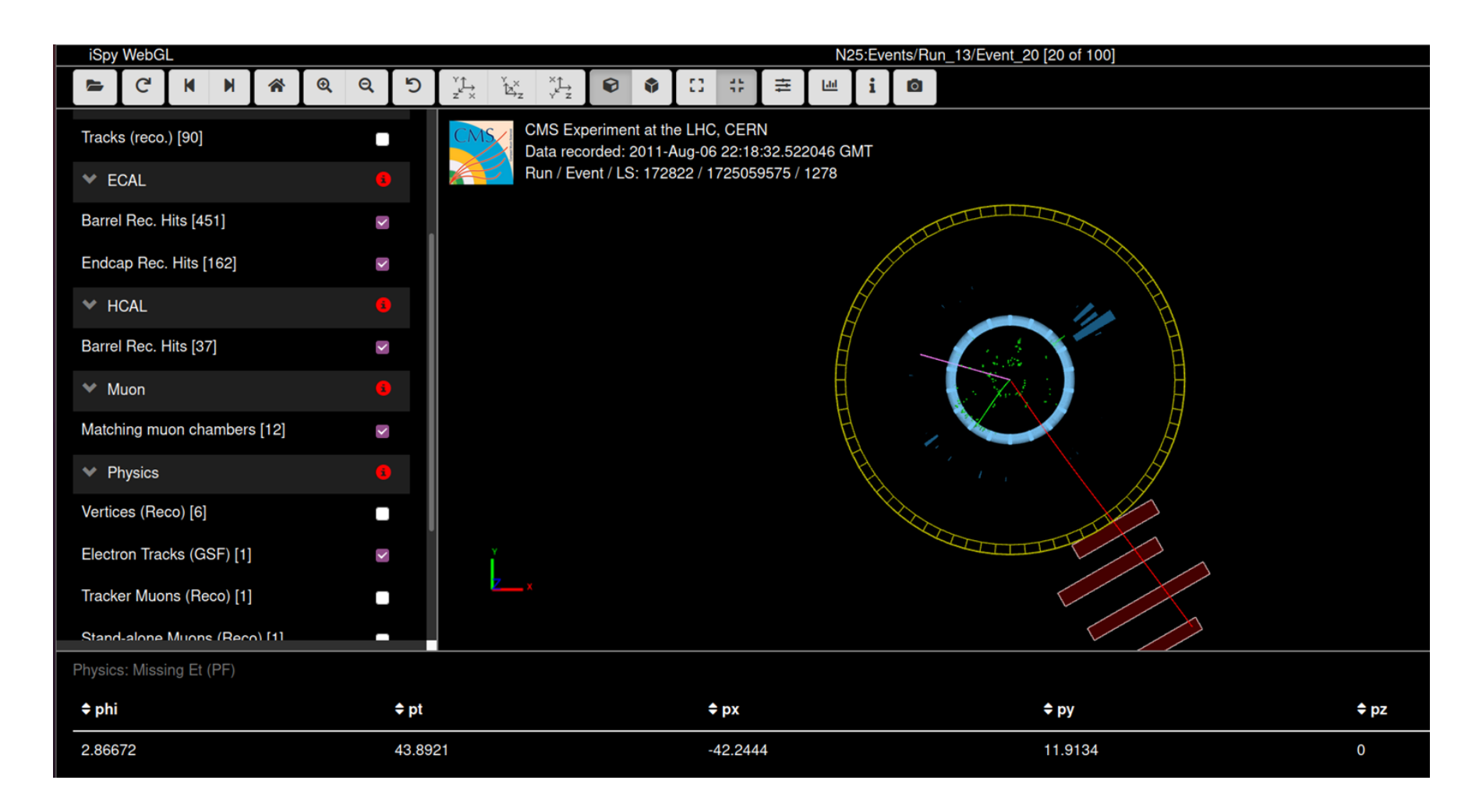

За крайното състояние (мюон и липсваща енергия) или (електрон и липсваща енергия) избираме лептона с по-голям напречен импулс (pT).

### Анализ - видове събития - два мюона в крайното състояние

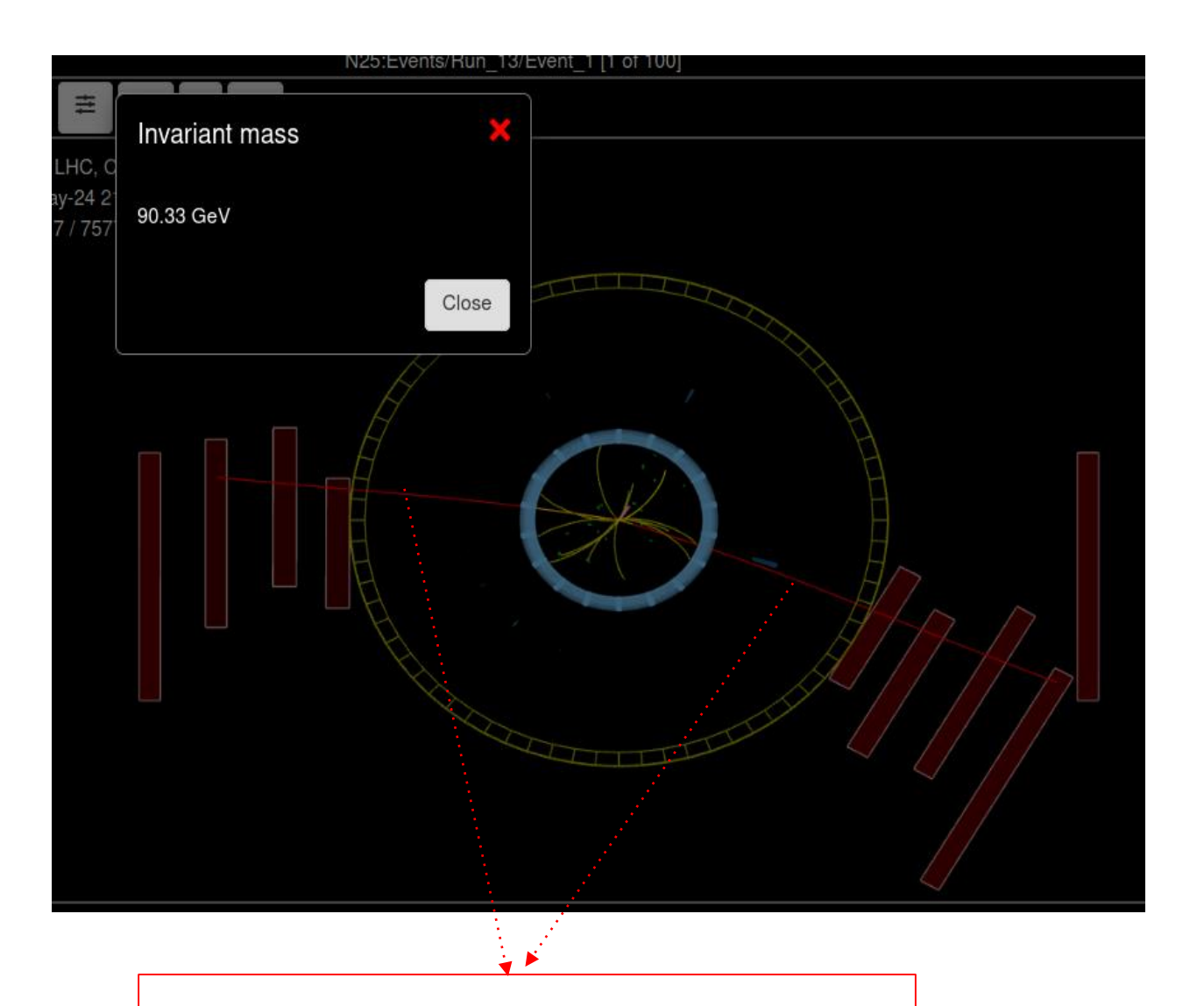

Мюонните траектории (трекове) са оцветени в червено.

В червено са показани и мюонните станции, в които са засечени мюоните.

- 1. Открили сме два мюона
- 2. Проверяваме дали са с противоположен електрически заряд
- 3. Ако да, значи имаме събитие, кандидат за разпад на електрически неутрална частица на два мюона (Закон за запазване на електрическия заряд)
- 4. Пресмятане масата на тази частица:
	- a. Последователно избираме с мишката по веднъж върху двата мюонни трека
	- b. Натискаме клавишът М (на латиница) и се отваря прозорец с изчислената маса.

3.\* Ако <sup>в</sup> даденият случай, зарядите на двата мюона не са с противоположен знак, значи имаме някакво друго събитие, което не познаваме или не изследваме <sup>в</sup> момента - отбелязваме го <sup>в</sup> Мюонни траектории (трекове) и против таблицата като Zoo.

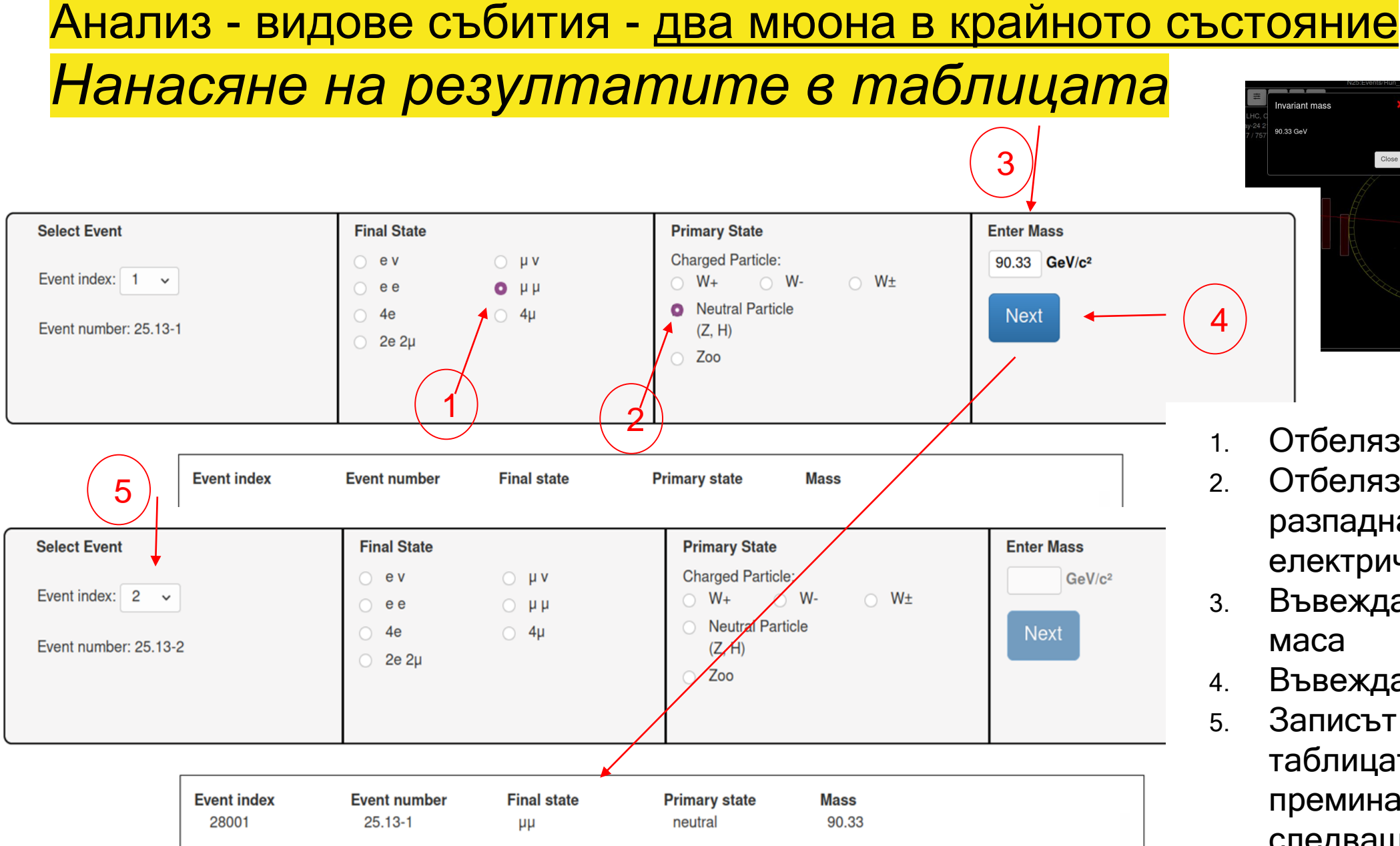

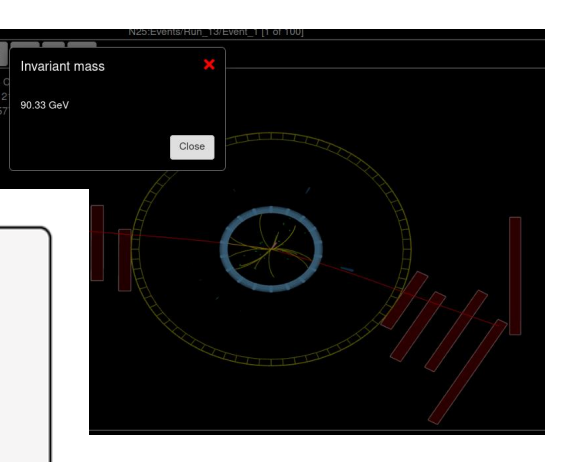

- 1. Отбелязваме 2 мюона
- 2. Отбелязваме, че се е разпаднала неутрално електрическа частица
- 3. Въвеждаме нейната маса
- 4. Въвеждаме "Next"
- 5. Записът се появява в таблицата и преминаваме към следващото събитие

### W, Z или Zoo?

.

Zoo - събития, които не може да класифицираме към нито една от схемите на разпад, които изследваме

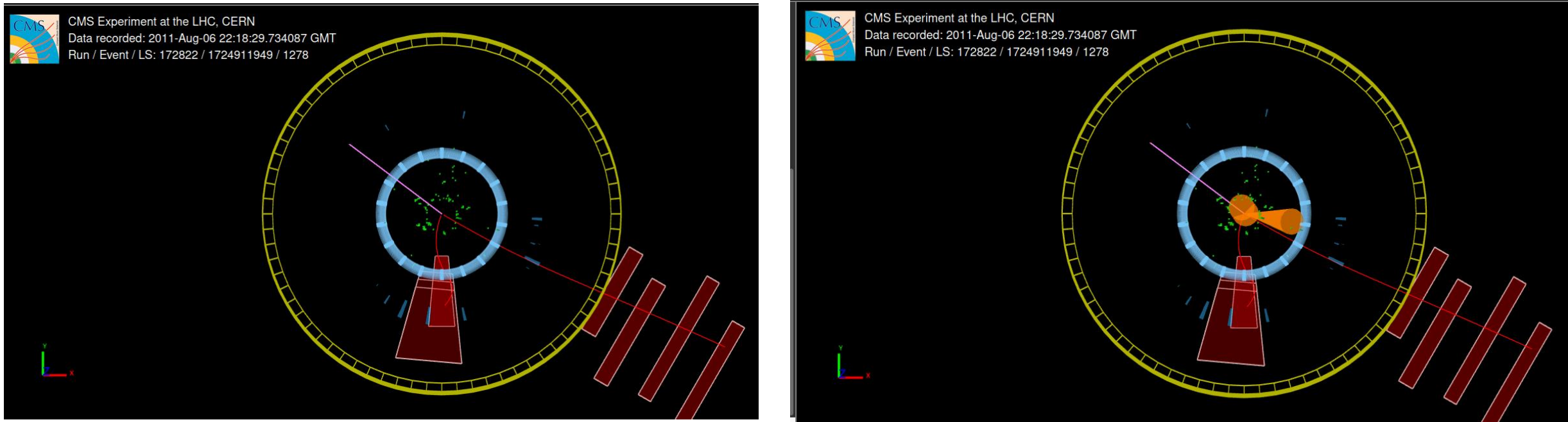

- Проверява се заряда на мюоните и двата изглеждат с отрицателен заряд!
- Проверяваме напречните импулси на мюоните и липсващата енергия.
- Проверяваме за наличие на силна адронна активност.
- Взимаме решение ако не сме сигурни, в таблицата с резултатите отбелязваме събитието като Zoo

### Анализ - видове събития - <u>4 мюона</u> - (Х<sup>о</sup>-> 2e2µ)

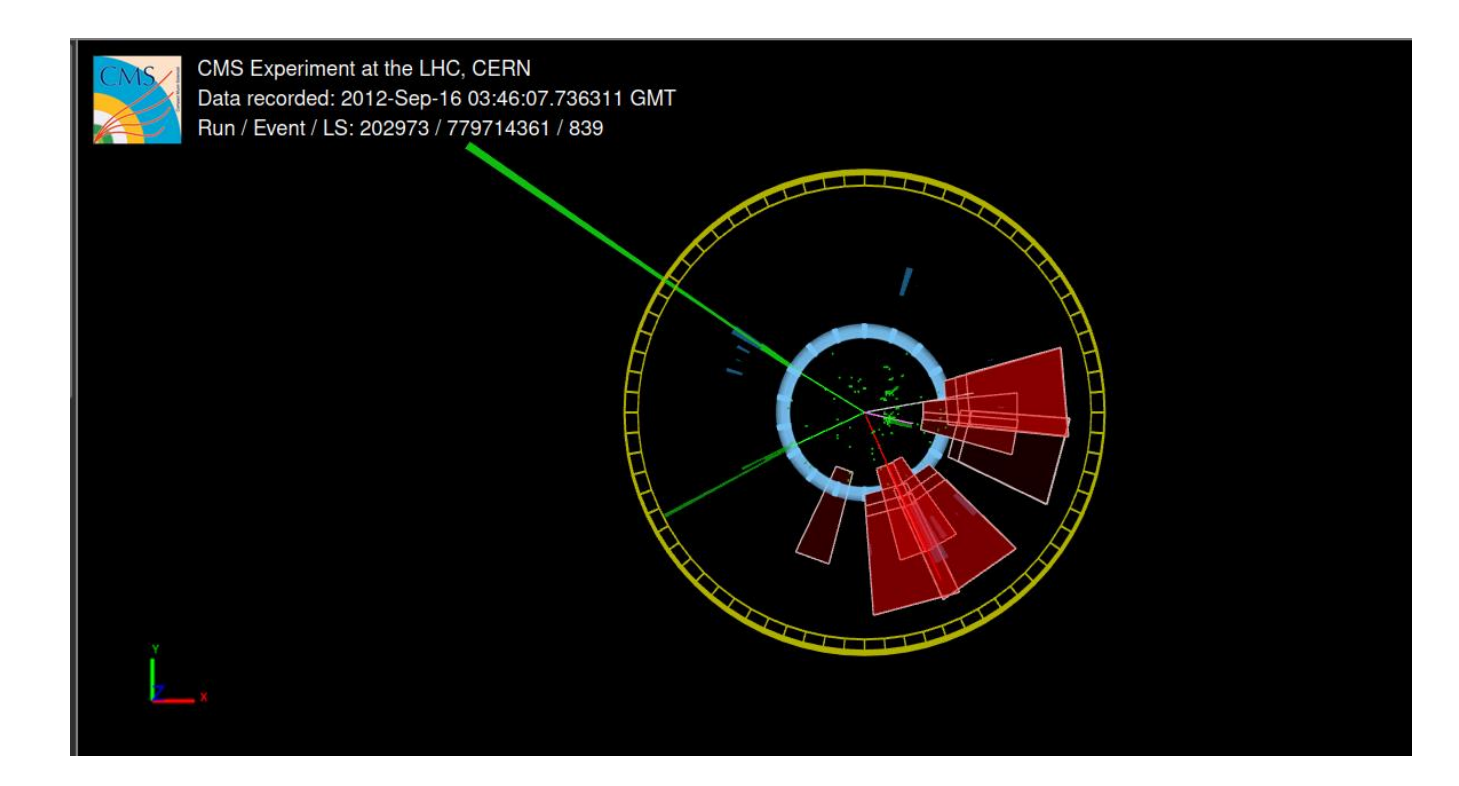

- Проверяваме поотделно дали общия заряд на двойката електрони и двойката мюони е нула. Ако да - пресмятаме масата на частицата-майка:
	- Избираме (кликваме) последователно четирите трека (2-та зелени на електроните и 2-та червени на мюоните) и натискаме клавиша М от клавиатурата (на латиница).
- Нанасяме резултатите в таблицата.

### Анализ - видове събития - <u>4 мюона</u> - (X<sup>0</sup>-> 4e)

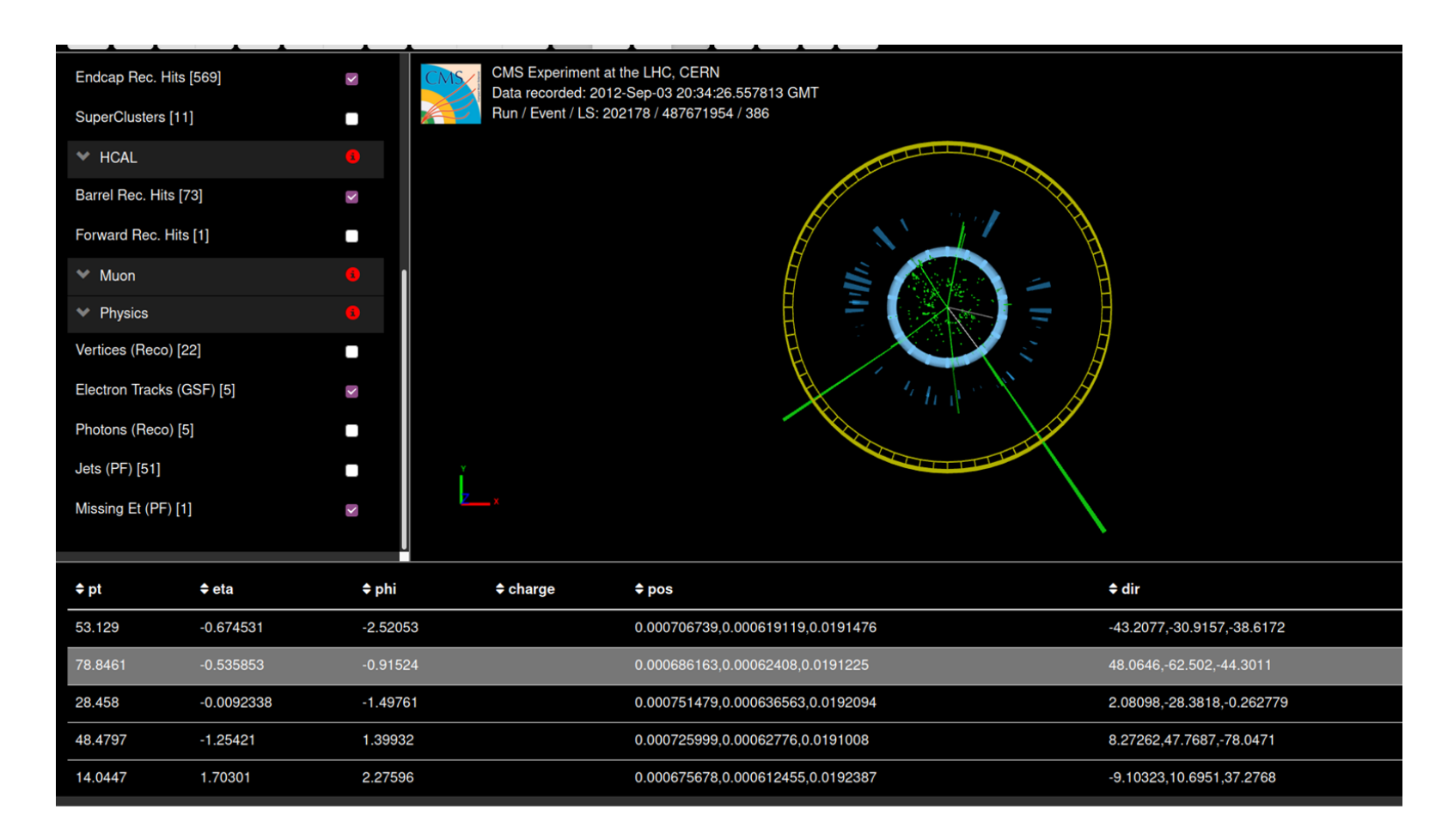

- В конкретния случай има 5 реконструирани електрона.
- Определянето на техния заряд не винаги е лесно.
- Кои точно 4 електронни трека да изберем?
- Друг критерий избираме първите 4 с най-висок напречен импулс (pT).

- Импулсите на частиците се показват в таблицата под събитието, или ако кликнете върху съответния трек.
- Масата на частицата-майка се пресмята по вече обяснения начин.

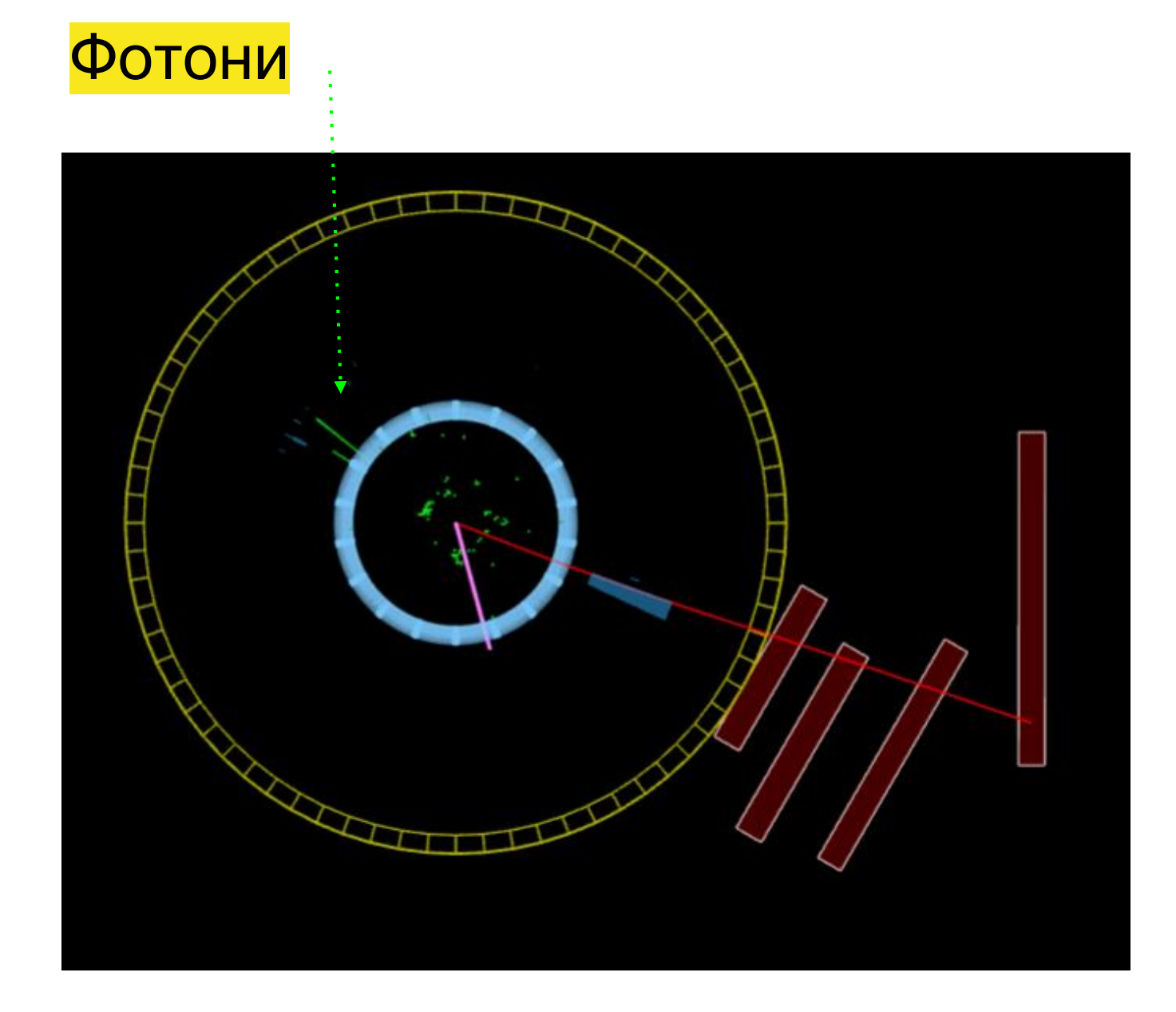

- Анализът на събития с фотони не влиза в това упражнение .
- Но е добре да се знае, какво не разглеждаме .
- Фотоните са визуализирани като зелени трекове, които обаче не са регистрирани във вътрешния треков детектор .
- Примерът от ляво показва два фотонни, един мюонен трек и липсваща енергия .

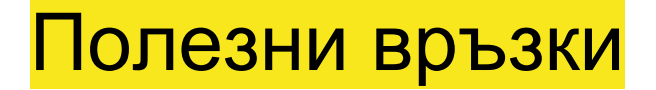

[Видео](https://www.screencast.com/t/lFq86uolB) - как се анализират данните в този урок ( 4 минути - на английски)

Таблица [CIMA](https://www.i2u2.org/elab/cms/cima-wzh/)

[iSpyWebGl](http://www.i2u2.org/elab/cms/ispy-webgl/)

[WZH measurement](http://cms.physicsmasterclasses.org/pages/cmswz.html)

[IPPOG](https://www.physicsmasterclasses.org/)

**[International Masterclasses](https://www.physicsmasterclasses.org/)** 

**[Quarknet](https://quarknet.org/)** 

[CERN Open Data Portal](http://opendata.cern.ch/)

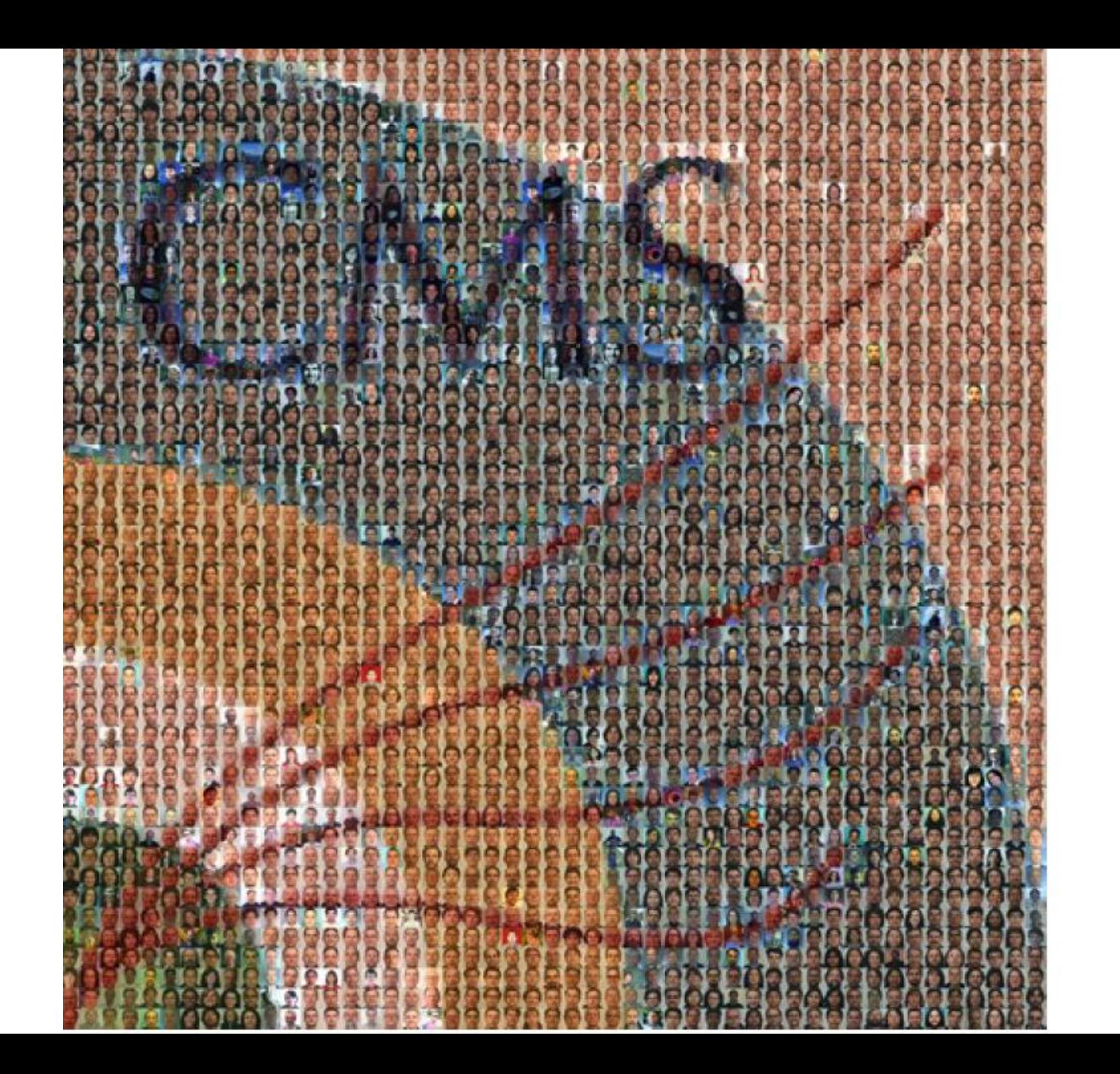

# Б Л A O)  $\boldsymbol{A}$  $\boldsymbol{P}$ Я